# **decibel**

*Release 1.0*

**Olga Ibañez-Solé and Alex M. Ascensión**

**Sep 19, 2022**

# **CONTENTS**

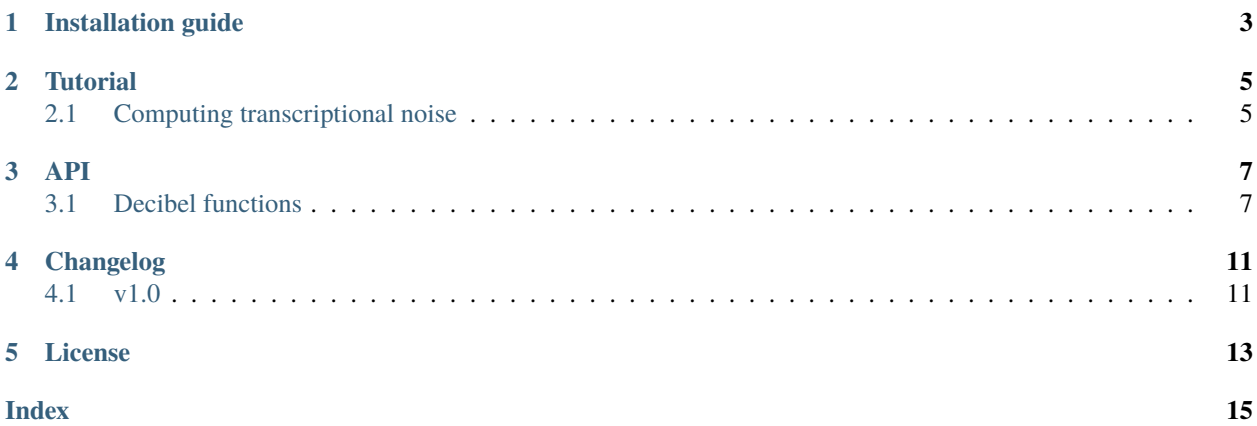

Measuring transcriptional noise in single-cell data. Check our manuscript [Lack of evidence for increased transcriptional](https://www.biorxiv.org/content/10.1101/2022.05.18.492432v1) [noise in aged tissues](https://www.biorxiv.org/content/10.1101/2022.05.18.492432v1)

**ONE**

### **INSTALLATION GUIDE**

<span id="page-6-0"></span>If you want to install the latest development version you can do it by cloning the repository:

git clone https://gitlab.com/olgaibanez/decibel.git

# **TUTORIAL**

<span id="page-8-0"></span>In order to use decibel you need a basic knowledge of how scanpy and annData objects work.

# <span id="page-8-1"></span>**2.1 Computing transcriptional noise**

In order to work with decibel you need to first run scanpy and load a dataset in an annData object.

 $adata = sc.read('path_to_file/filename.h5ad')$ 

Then process data (normalization, log-transformation, QC filtering on cells and genes).

```
sc.pp.normalize_total(adata, target_sum=1e4)
sc.pp.log1p(adata)
sc.pp.filter_genes(adata, min_cells=3)
sc.pp.filter_cells(adata, min_genes=100)
```
Run PCA, feature selection (triku), batch effect correction (harmony) and dimensionality reduction (UMAP).

```
sc.pp.pca(adata)
sc.pp.neighbors(adata)
tk.tl.triku(adata)
sc.pp.pca(adata)
sce.pp.harmony_integrate(adata, 'batch')
sc.pp.neighbors(adata, use_rep='X_pca_harmony')
sc.tl.umap(adata)
```
Compute transcriptional noise as in Enge et al, (2017).

dcb.enge\_transcriptional\_noise(adata, 'batch')

### **THREE**

### **API**

### <span id="page-10-2"></span><span id="page-10-1"></span><span id="page-10-0"></span>**3.1 Decibel functions**

#### module.decibel.enge\_transcriptional\_noise(*adata*, *batch*)

Compute the transcriptional noise as the biological variation over the technical variation. It can only be computed in datasets with ERCC spike-ins. The biological variation is computed as the correlation distance between each cell and the average gene expression of all the cells of the same cell type and the same batch. The technical variation is computed as the correlation distance between each cell and the mean ERCC spike-in expression of all the cell of the same cell type and batch. The transcriptional noise is computed as the biological variation over the technical variation.

#### **Parameters**

- adata (annData) annData object with gene expression data. It must contain a slot with the batch identity of each cell in adata.obs
- batch (str) batch label (Examples: 'donor', 'patient', 'mouse')

#### **Returns**

**adata** – annData object with gene expression data. Euclidean distances are stored in adata.obs['cordist\_bio'], adata.obs['cordist\_tech'] and adata.obs['noise']

#### **Return type**

annData

#### module.decibel.distance\_to\_celltype\_mean(*adata*, *batch*)

Compute the distance between each cell and the mean expression of its cell type in the same batch (donor/mouse). It computes three distances: euclidean, correlation and manhattan.

#### **Parameters**

- adata (annData) annData object with gene expression data. It must contain a slot with the batch identity of each cell in adata.obs
- batch (str) batch label (Examples: 'donor', 'patient', 'mouse')

#### **Returns**

**adata** – annData object with gene expression data. Euclidean distances are stored in adata.obs['cor\_dist'], adata.obs['euc\_dist'] and adata.obs['man\_dist']

#### **Return type**

annData

#### module.decibel.enge\_euclidean\_dist(*adata*)

Compute the Euclidean distance to the average expression across cell types using a set of invariant genes. The invariant genes are selected as follows: 1) Create equally sized bins of genes according to their mean expression <span id="page-11-0"></span>2) Discard the two most extreme bins (lowest and highest mean expression) 3) Select the 10% with the lowest coefficient of variation within each of the remaining bins

#### **Parameters**

adata (annData) – annData object with gene expression data.

#### **Returns**

**adata** – annData object with gene expression data. Euclidean distances are stored in adata.obs['euc\_dist\_tissue\_invar']

**Return type** annData

module.decibel.pairwise\_euclidean\_sample(*adata*, *cell\_type*, *n*)

#### module.decibel.hernando\_herraez(*adata*, *batch*)

Computes the correlation distance of each cell to the cell type median using the 500 most variably expressed genes.

#### **Parameters**

- adata (annData) annData object with gene expression data. Cell type annotations must be stored in adata.obs['cell\_type']
- cell\_type (str) cell type label
- batch (str) batch label (Examples: 'donor', 'patient', 'mouse')

#### **Returns**

**adata** – annData object with gene expression data. Euclidean distances are stored in adata.obs['cor\_dist\_median']

#### **Return type**

annData

#### module.decibel.distance\_to\_celltype\_mean\_invariant(*adata*, *batch*)

Compute the distance between each cell and the mean expression of its cell type in the same batch (donor/mouse), using a set of invariant genes as in Enge (2017). It computes three distances: euclidean, correlation and manhattan.

#### **Parameters**

- adata (annData) annData object with gene expression data. It must contain a slot with the batch identity of each cell in adata.obs
- **batch** (str) batch label (Examples: 'donor', 'patient', 'mouse')

#### **Returns**

**adata** – annData object with gene expression data. Euclidean distances are stored in adata.obs['cor\_dist\_invar'], adata.obs['euc\_dist\_invar'] and adata.obs['man\_dist\_invar']

#### **Return type**

annData

#### module.decibel.gcl(*adata*, *num\_divisions*)

Following the original GCL.m script provided by the authors [\(https://github.com/guy531/gcl\)](https://github.com/guy531/gcl).

#### module.decibel.gcl\_per\_cell\_type\_and\_batch(*adata*, *num\_divisions*, *batch*)

Compute GCL for each cell type and batch in adata.obs['batch'].

#### **Parameters**

- <span id="page-12-0"></span>• adata (annData) – annData object with gene expression data. It must contain a slot with the batch identity of each cell in adata.obs
- num\_divisions (*int*) number of iterations to use in gcl()

#### **Returns**

**output** – Pandas dataframe with the GCL per cell type x batch x iteration

#### **Return type**

pd.DataFrame

#### module.decibel.rerun\_preprocessing(*adata*, *batch\_key*)

Re-runs preprocessing steps: filter lowly expressed genes, compute HVGs, run batch-effect corrected PCA (harmony), neighbors.

#### **Parameters**

- adata (annData) annData object with gene expression data. It must contain a slot with the batch identity of each cell in adata.obs
- batch\_key (str) batch label to run batch-effect correction (Examples: 'donor', 'patient', 'mouse')

#### **Returns**

**adata** – updated annData object with gene expression data.

#### **Return type**

annData

#### module.decibel.scallop\_pipeline(*adata*, *res\_vals=None*)

Compute transcriptional noise as 1 - membership score (averaged over aa range of resolution values). It runs the whole Scallop pipeline: 1) Create separate annData object per condition (young/old, smoker/non-smoker) and cell type. 2) Re-run preprocessing on annData 3) Run Scallop over range of resolution values 4) Compute average membership score across resolutions 5) Transcriptional noise = 1 - mean membership score

#### **Parameters**

- adata (annData) annData object with gene expression data. It must contain a slot with the batch identity of each cell in adata.obs
- **batch** (str) batch label (Examples: 'donor', 'patient', 'mouse')

#### **Returns**

**adata** – annData object with gene expression data. Euclidean distances are stored in adata.obs['cor\_dist\_invar'], adata.obs['euc\_dist\_invar'] and adata.obs['man\_dist\_invar']

#### **Return type**

annData

### **FOUR**

## **CHANGELOG**

### <span id="page-14-1"></span><span id="page-14-0"></span>**4.1 v1.0**

#### **Functions included in** decibel**:**

- `enge\_transcriptional\_noise`
- `distance\_to\_celltype\_mean`
- `enge\_euclidean\_dist`
- `pairwise\_euclidean\_sample`
- `hernando\_herraez`
- `distance\_to\_celltype\_mean\_invariant`
- `gcl`
- `gcl\_per\_cell\_type\_and\_batch`
- `rerun\_preprocessing`
- `scallop\_pipeline`

# **LICENSE**

<span id="page-16-0"></span>BSD 3-Clause License

Copyright (c) 2019 Alex M. Ascensión, Olga Ibañez-Solé All rights reserved.

Redistribution and use in source and binary forms, with or without modification, are permitted provided that the following conditions are met:

- Redistributions of source code must retain the above copyright notice, this list of conditions and the following disclaimer.
- Redistributions in binary form must reproduce the above copyright notice, this list of conditions and the following disclaimer in the documentation and/or other materials provided with the distribution.
- Neither the name of the copyright holder nor the names of its contributors may be used to endorse or promote products derived from this software without specific prior written permission.

THIS SOFTWARE IS PROVIDED BY THE COPYRIGHT HOLDERS AND CONTRIBUTORS "AS IS" AND ANY EXPRESS OR IMPLIED WARRANTIES, INCLUDING, BUT NOT LIMITED TO, THE IMPLIED WARRANTIES OF MERCHANTABILITY AND FITNESS FOR A PARTICULAR PURPOSE ARE DISCLAIMED. IN NO EVENT SHALL THE COPYRIGHT HOLDER OR CONTRIBUTORS BE LIABLE FOR ANY DIRECT, INDIRECT, IN-CIDENTAL, SPECIAL, EXEMPLARY, OR CONSEQUENTIAL DAMAGES (INCLUDING, BUT NOT LIMITED TO, PROCUREMENT OF SUBSTITUTE GOODS OR SERVICES; LOSS OF USE, DATA, OR PROFITS; OR BUSI-NESS INTERRUPTION) HOWEVER CAUSED AND ON ANY THEORY OF LIABILITY, WHETHER IN CON-TRACT, STRICT LIABILITY, OR TORT (INCLUDING NEGLIGENCE OR OTHERWISE) ARISING IN ANY WAY OUT OF THE USE OF THIS SOFTWARE, EVEN IF ADVISED OF THE POSSIBILITY OF SUCH DAMAGE.

### **INDEX**

### <span id="page-18-0"></span>D

distance\_to\_celltype\_mean() (*in module module.decibel*), [7](#page-10-2) distance\_to\_celltype\_mean\_invariant() (*in module module.decibel*), [8](#page-11-0)

### E

enge\_euclidean\_dist() (*in module module.decibel*), [7](#page-10-2) enge\_transcriptional\_noise() (*in module module.decibel*), [7](#page-10-2)

# G

gcl() (*in module module.decibel*), [8](#page-11-0) gcl\_per\_cell\_type\_and\_batch() (*in module module.decibel*), [8](#page-11-0)

# H

hernando\_herraez() (*in module module.decibel*), [8](#page-11-0)

### P

pairwise\_euclidean\_sample() (*in module module.decibel*), [8](#page-11-0)

# R

rerun\_preprocessing() (*in module module.decibel*), [9](#page-12-0)

### S

scallop\_pipeline() (*in module module.decibel*), [9](#page-12-0)